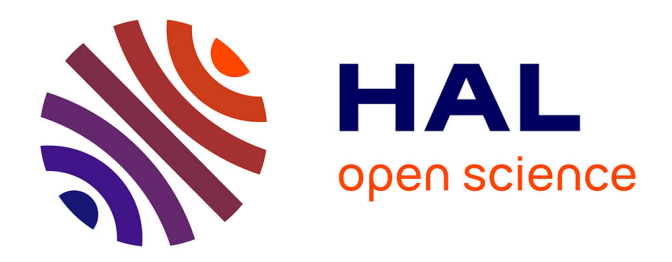

# **GRAPHE : un logiciel de visualisation de données horodatées sur un graphique 2D**

Cedric Perrot, Didier Combes, Ela Frak

### **To cite this version:**

Cedric Perrot, Didier Combes, Ela Frak. GRAPHE : un logiciel de visualisation de données horodatées sur un graphique 2D. Cahier des Techniques de l'INRA, 2016, 2016, pp.115-125. hal-01578272

# **HAL Id: hal-01578272 <https://hal.science/hal-01578272>**

Submitted on 28 Aug 2017

**HAL** is a multi-disciplinary open access archive for the deposit and dissemination of scientific research documents, whether they are published or not. The documents may come from teaching and research institutions in France or abroad, or from public or private research centers.

L'archive ouverte pluridisciplinaire **HAL**, est destinée au dépôt et à la diffusion de documents scientifiques de niveau recherche, publiés ou non, émanant des établissements d'enseignement et de recherche français ou étrangers, des laboratoires publics ou privés.

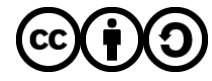

[Distributed under a Creative Commons Attribution - ShareAlike 4.0 International License](http://creativecommons.org/licenses/by-sa/4.0/)

# *GRAPHE :* **un logiciel de visualisation de données horodatées sur un graphique 2D**

Cédric Perrot<sup>1</sup>, Didier Combes<sup>1</sup>, Ela Frak<sup>1</sup>

**Résumé.** *Graphe* est un nouveau logiciel développé sous Labview et compatible avec Windows qui permet d'affi‑ cher des tableaux de données horodatées sur un graphique en 2D (temps ; valeur). En plus d'être ouvert aux formats des fichiers Excel et des fichiers texte dont les données sont délimitées par un séparateur unique, ce logiciel offre des fonctionnalités d'exploration graphique. Les caractéristiques de chaque tracé (visibilité, type, couleur, etc.) et les échelles d'axes sont modifiables. Six modes de zooms sont disponibles, des curseurs s'affichent pour suivre les coordonnées des points d'une courbe et effectuer des calculs mathématiques. Enfin, le graphique s'exporte vers le presse‑papiers ou en image simplifiée.

**Mots clés :** analyse de données, zoom, curseurs, calculs mathématiques, exportation d'image

### **Introduction**

Les recherches de l'URP3 F (Unité de Recherche pluridisciplinaire prairies et plantes fourragères) de Lusignan visent à comprendre comment la diversité végétale (espèces, variétés, génotypes), les contraintes du milieu extérieur (eau, azote, lumière) et les pratiques agricoles (fauche ou pâturage) déterminent la valeur agronomique des prairies semées et conditionnent leur durée de vie ainsi que leurs impacts sur la biodiversité et sur l'environnement physique et chimique dans l'air et le sol. Une grande partie des recherches de l'Unité s'appuie donc sur une démarche d'écophysiologie où la caractérisation des conditions environnementales (température, humidité, rayonnement, CO<sub>2</sub>, etc.) d'une plante ou d'un couvert végétal dans l'espace et le temps est tout aussi importante que le processus biologique étudié. Pour cela, des dispositifs de mesures physiques sont mis en œuvre pour enregistrer des valeurs numériques sous forme de tableaux de données horodatées. Celles‑ci sont exploitées *a posteriori* par les scientifiques, afin qu'ils justifient les phénomènes observés et construisent des modèles mécanistes fondés sur des bases statistiques qui permettent de rendre compte de la variabilité.

### **Origine du besoin**

Quel que soit le dispositif d'acquisition utilisé au cours d'une expérimentation, il est indispensable de vérifier régulièrement les valeurs acquises pour garantir la continuité et la fiabilité d'un jeu de données. Ce besoin a fait émerger la nécessité de disposer d'un outil simple d'utilisation qui pourrait aider la personne en charge du téléchargement des données pour que, de manière rapide, elle puisse *in situ*, aussi bien contrôler les signaux d'une série de capteurs sur le long terme qu'un phénomène transitoire qui peut témoigner par exemple d'un faux contact au niveau du branchement d'un capteur.

Parmi les logiciels prospectés pour accomplir ces tâches, même si Excel et View Pro de Campbell Scientific semblent les mieux adaptés pour décoder les formats des tableaux de données et tracer des graphiques, ils ne proposent pas toutes les fonctionnalités correspondantes à nos besoins.

En effet, le logiciel View Pro ne permet pas d'exploiter des formats de données autres que celui des centrales d'acquisition de marque Campbell Scientific. De plus, l'opérateur est obligé de sélectionner chaque paramètre à visualiser avant de tracer le graphique, ce qui peut vite devenir fastidieux quand on veut comparer un grand nombre de variables.

*1. INRA, UR0004 P3 F, F‑86600 Lusignan, France ; ce[dric.perrot@lusignan.inra.fr](mailto:cedric.perrot@lusignan.inra.fr)*

Quant à Excel, même s'il reste très utilisé, il ne permet pas facilement de zoomer une zone d'un graphique et d'effectuer des calculs directement à partir des courbes.

Ces constatations faites, le logiciel *Graphe* a été développé en ayant pour objectifs d'afficher simplement et rapidement un graphique des données temporelles, et de proposer une palette de fonctions répondant aux exigences des utilisateurs potentiels. Un des points forts de ce logiciel réside dans la facilité de positionner des curseurs pour afficher des calculs sur des fenêtres temporelles bien identifiées, correspondant par exemple au moment de l'application d'un traitement au cours d'une expérimentation.

### **Présentation du logiciel**

*Graphe* est un logiciel développé à partir du langage de programmation Labview 2013, compatible avec les versions de Windows XP, Vista, 7, 8 et 8.1.

#### **Installation**

Pour installer le logiciel, il suffit d'exécuter le fichier « Setup.exe » et cliquer sur « Suivant » puis « Terminer » à l'apparition des fenêtres (**Figure 1**).

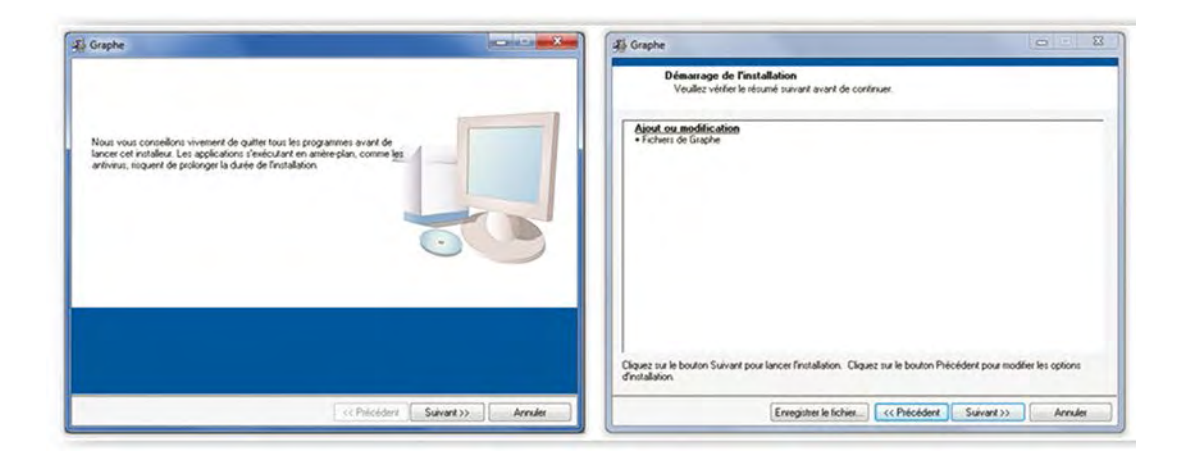

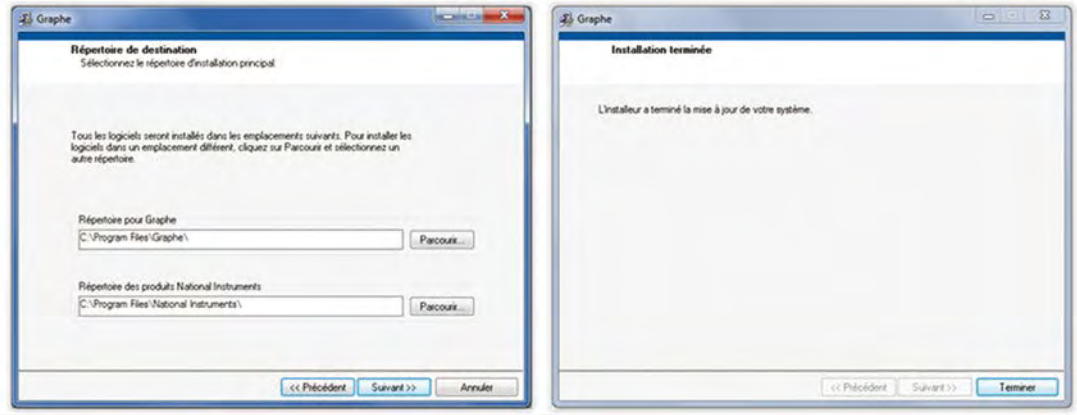

*Figure 1. Fenêtres d'installation du logiciel.*

#### **Utilisation**

Le logiciel peut être exécuté à partir du programme **de la seule disponible dans le menu démarrer** ou via

le raccourci créé automatiquement sur le bureau

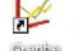

*Importation et conversion des données*

Le logiciel *Graphe* présente l'avantage d'accepter des fichiers de données (**Figure 2**) de type texte, dont les extensions les plus communes sont : \*.dat, \*.csv, \*.txt, \*.prn.

Il est aussi possible d'importer des données issues du premier onglet d'un fichier Excel \*.xls ou \*.xlsx dans la limite de 65 536 lignes.

Afin de simplifier la conversion des données, le logiciel propose une liste de séparateurs (**Figure 2**) pour fractionner le contenu d'une ou plusieurs cellules d'une colonne et de le distribuer en éléments individuels dans d'autres cellules de colonnes adjacentes.

Une fois mis en forme, le tableau doit comprendre une colonne de données d'horodatage (date et/ou heure) suivie des colonnes correspondantes à chaque variable.

| ⊠<br>S.D:\INRA\Projets\Validate\Données\CR1000_Validate_air_001_18_12_08.csv<br>ь<br><b>Quitter</b><br>×<br>۸<br>o<br>"TOAS"<br>"16968"<br>"3645"<br>"Validate_air"<br>"CR1000"<br>"CR1000"<br>"CR1000.Std.15"<br>"CPU:Validate.CR1"<br>"TC_39<br>"TIMESTAMP"<br>"RECORD"<br>"Batt_volt"<br>"TRef_Avg"<br>"TC_31_Avg"<br>"TC 34 Avg"<br>"TC_46_Avg"<br>"TC_18_Avg"<br>"TS"<br>"Dec<br>"RN"<br>"Deg C"<br>"Deg C"<br>"Deg C"<br>"Deg C"<br>$\overline{a}$<br>$\blacksquare$<br>"Av<br>"Smp"<br>"Avg"<br>"Avg"<br>"Avg"<br>"Avg"<br>"Avg"<br>7.1<br>"2008-12-19 09:30:00"<br>$\Omega$<br>13.82<br>8.49<br>7.345<br>7.088<br>6.84<br>7.169<br>7.3<br>"2008-12-19 09:45:00"<br>13.82<br>8.54<br>7.511<br>7.308<br>7.04<br>7.341<br>$\mathbf{1}$<br>7.7<br>$\overline{\mathbf{c}}$<br>7.993<br>7.518<br>"2008-12-19 10:00:00"<br>13.82<br>8.61<br>7.849<br>7.837<br>8.1<br>3<br>"2008-12-19 10:15:00"<br>13.82<br>8.7<br>8.37<br>8.21<br>7.98<br>8.22<br>8.5<br>$\ddot{\phantom{1}}$<br>"2008-12-19 10:30:00"<br>13.82<br>8.84<br>8.69<br>8.56<br>8.39<br>8.59<br>8.8<br>5<br>9.01<br>9.12<br>9.01<br>8.78<br>8.93<br>"2008-12-19 10:45:00"<br>13.81<br>9.3<br>9.2<br>"2008-12-19 11:00:00"<br>6<br>13.81<br>9.39<br>9.41<br>9.35<br>9.43<br>9.3<br>$\overline{7}$<br>9.68<br>9.62<br>9.46<br>9.5<br>"2008-12-19 11:15:00"<br>13.81<br>9.43<br>9.<br>8<br>9.65<br>9.98<br>9.91<br>9.89<br>9.91<br>"2008-12-19 11:30:00"<br>13.8<br>10.<br>"2008-12-19 11:45:00"<br>9<br>13.79<br>9.9<br>10.49<br>10.36<br>10.47<br>10.35<br>10<br>ば<br>10.2<br>10.3<br>10.<br>"2008-12-19 12:00:00"<br>13.78<br>10.32<br>10.22<br>10.23<br>10.<br>"2008-12-19 12:15:00"<br>11<br>13.78<br>10.46<br>11.22<br>10.6<br>10.52<br>10.59<br>"2008-12-19 12:30:00"<br>12<br>13.77<br>10.86<br>11.32<br>11.36<br>11.21<br>11.<br>11.19<br>11.<br>"2008-12-19 12:45:00"<br>13<br>13.76<br>11.29<br>11.45<br>11.2<br>11.32<br>11.15<br>12.<br>"2008-12-19 13:00:00"<br>13.75<br>11.82<br>11.48<br>11.78<br>11.67<br>14<br>11.65<br>12.<br>15<br>"2008-12-19 13:15:00"<br>13.74<br>12.09<br>12.28<br>11.77<br>12.23<br>11.97 |
|----------------------------------------------------------------------------------------------------|
|                                                                                                    |
|                                                                                                    |
|                                                                                                    |
|                                                                                                    |
|                                                                                                    |
|                                                                                                    |
|                                                                                                    |
|                                                                                                    |
|                                                                                                    |
|                                                                                                    |
|                                                                                                    |
|                                                                                                    |
|                                                                                                    |
|                                                                                                    |
|                                                                                                    |
|                                                                                                    |
|                                                                                                    |
|                                                                                                    |
|                                                                                                    |
|                                                                                                    |
|                                                                                                    |
|                                                                                                    |
| 11.<br>16<br>12.6<br>11.86<br>11.67<br>11.6<br>"2008-12-19 13:30:00"<br>13.74<br>11.91                                                                                                    |
| "2008-12-19 13:45:00"<br>17<br>12.7<br>13.72<br>12.98<br>12.15<br>11.86<br>11.93<br>11.61                                                                                                    |
| <b>BRARA IR IR II RA RAI</b><br>$\overline{a}$<br>$A = ma$<br>11.01<br>$\overline{a}$<br>$\overline{\phantom{a}}$<br>٠                                                                                                    |
|                                                                                                    |

*Figure 2. Sélection du fichier et du séparateur pour répartir par colonne les données du tableau. En bas de la figure : bandeau décrivant les étapes à suivre avant d'afficher le graphique.*

#### *Horodatage*

Parmi les dates et/ou heures présentes dans la première colonne du tableau, l'utilisateur sélectionne la première cellule d'horodatage, encadrée en orange (**Figure 2**), qui correspond au début de la fenêtre temporelle à afficher sur le graphique. Ensuite, il choisit dans la liste un format d'horodatage en fonction des champs du **Tableau 1** et des caractères respectifs de la cellule sélectionnée.

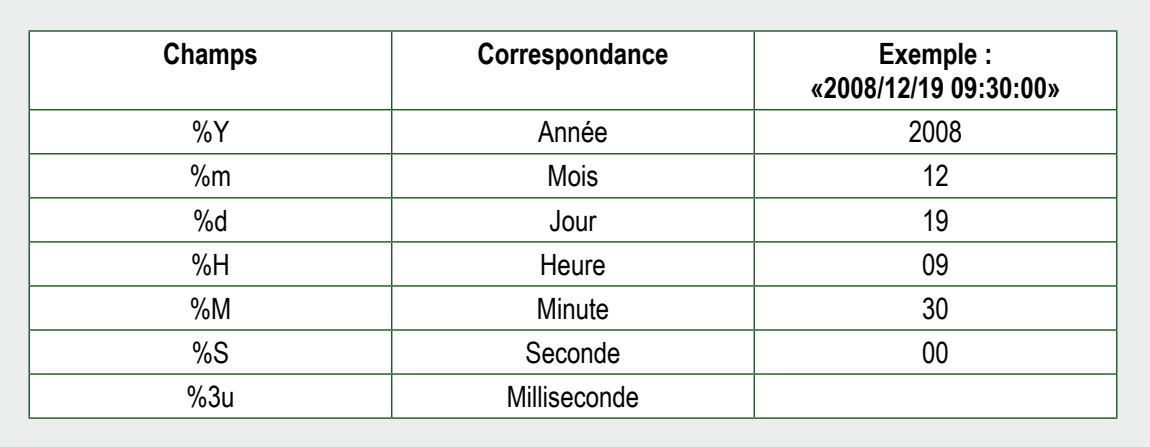

#### *Tableau 1. Correspondance des champs d'horodatage*

Pour exemple, le format de l'horodatage «2008/12/19,09:30:00» doit être du type : *"%Y/%m/%d %H:%M:%S"*, avec les caractères « *"* » aux extrémités, « *espace* » entre la date et l'heure, « */* » et « *:* » intercalés respectivement entre les champs de date et d'heure.

Il est possible d'organiser, de modifier ou de créer des nouveaux formats d'horodatage dans la liste déroulante en renseignant le fichier de configuration « Formats\_horodatage.txt » (**Figure 3**).

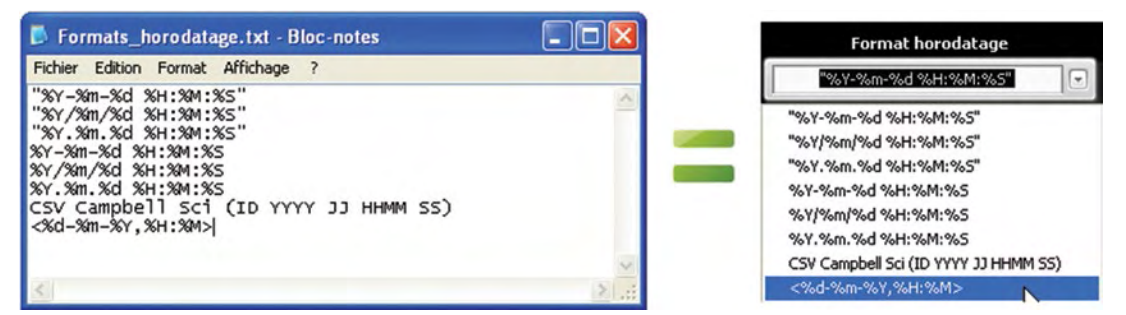

*Figure 3. Fichier de configuration et liste des formats d'horodatage.*

En plus des formats standards, le logiciel inclut déjà un format d'horodatage *CSV Campbell Sci (ID YYYY JJ HHMM SS)*, dédié aux anciennes centrales d'acquisition de type CR10X, CR23X, etc. de la marque Campbell Scientific.

En fonction des demandes des utilisateurs, une nouvelle version du logiciel peut être développée, implémentée de nouveaux formats d'horodatage spécifiques.

Une fois le format d'horodatage sélectionné, l'utilisateur l'applique à la cellule active du tableau, puis valide ou non le résultat de la conversion qui s'affiche dans l'indicateur clignotant selon une trame type composée de l'heure (*%H :%M :%S :%3u*) et de la date (*%d/%m/%Y*) (**Figure 4**).

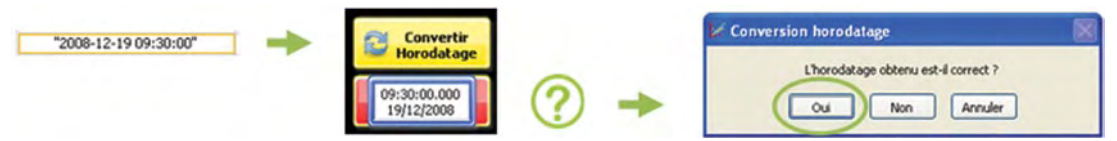

*Figure 4. 1 : Sélection de la cellule d'horodatage – 2 : Conversion et affichage de l'horodatage dans l'indicateur clignotant – 3 : Comparaison et validation.*

#### *Variables à afficher sur la fenêtre graphique*

En un clic sur le nom d'une variable, l'utilisateur sélectionne toutes les données présentes à droite de la cellule active. L'entête des colonnes est alors automatiquement renseignée par les noms des variables sur fond bleu (**Figure 5**).

Dans le cas où l'utilisateur souhaite restreindre cette sélection à une plage de variables, il lui suffit de maintenir la touche cur appuyée et de cliquer sur la dernière variable de la série. L'entête des colonnes indique alors strictement les noms des variables à afficher sur le graphique (**Figures 6 et 7**).

Le bouton **fait apparaître une nouvelle fenêtre dédiée à l'affichage graphique (Figure 7)**, qui va permettre à l'utilisateur de visualiser et de manipuler les courbes des variables sélectionnées.

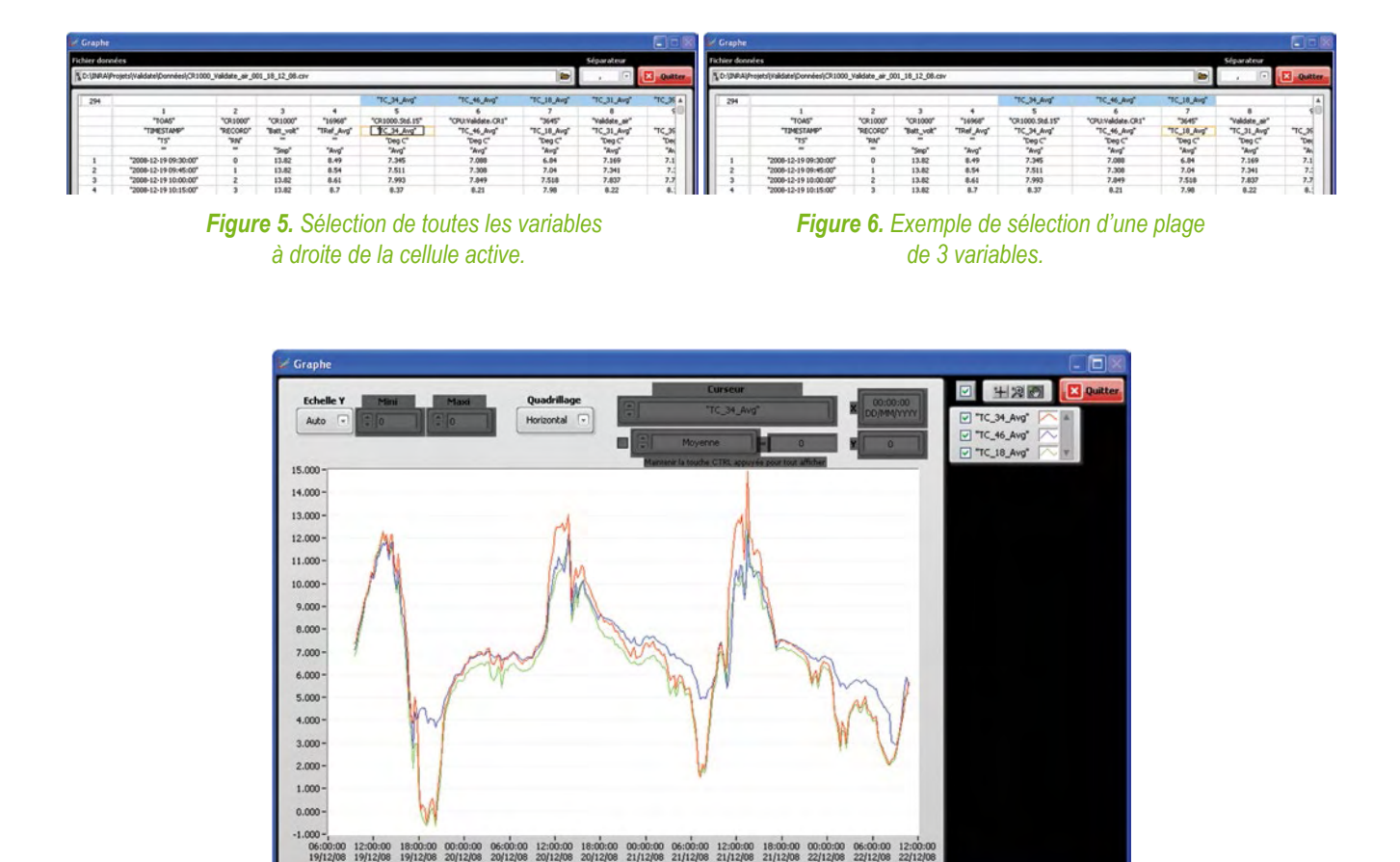

*Figure 7. Fenêtre graphique avec trois tracés correspondants aux variables sélectionnées.*

#### *Visualisation et manipulation du graphique*

La légende indique les noms des variables et les caractéristiques d'affichage des tracés. Chaque tracé peut être personnalisé via un menu contextuel et rendu visible grâce à la case à cocher associée.

*La case à cocher située en haut de la légende des tracés affiche ou efface toutes les courbes du graphique* (**Figure 8**)*.*

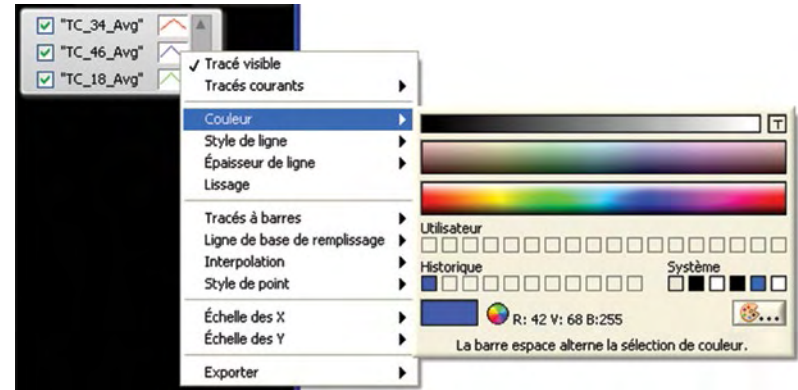

*Figure 8. Légende des tracés et menu de personnalisation.*

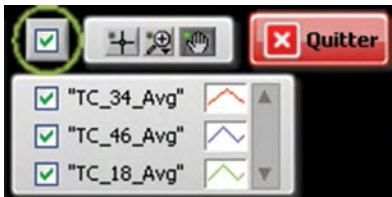

La palette  $\Box + \Box$  regroupe trois outils qui servent à manipuler l'affichage graphique :

- $\checkmark$  la main sert à saisir et à déplacer les tracés,
- $\checkmark$  la loupe dévoile six options pour effectuer des zooms avant et arrière :

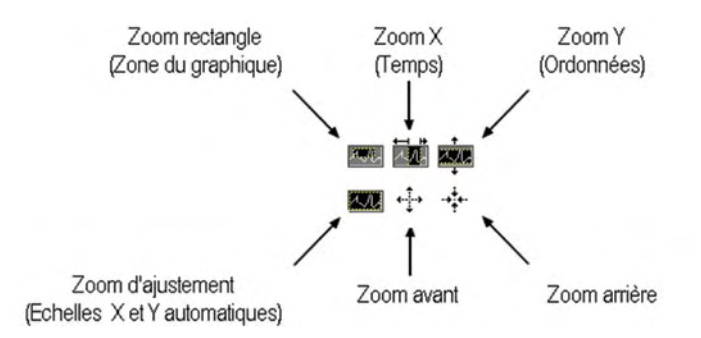

dès lors qu'un zoom avant est appliqué, l'ascenseur horizontal placé en bas de l'afficheur graphique s'active. Il sert à déplacer les tracés suivant l'axe des X en conservant une fenêtre temporelle identique à celle du zoom (**Figure 7**) ;

 $\checkmark$  la croix active un curseur représenté en pointillés sur l'afficheur graphique. Etant donné que le curseur se déplace uniquement sur les points du tracé auquel il est associé, il sert à suivre avec précision les valeurs **Y** en fonction du temps **X**, de la variable active dans la liste déroulante nommée « Curseur » (**Figure 9**).

L'affichage d'un second curseur attaché à la même courbe permet d'indiquer en direct un calcul mathématique de l'ensemble des points compris entre les deux curseurs (**Figure 10**). En appuyant sur la touche  $\left| \frac{1}{2} \right|$ , l'utilisateur visualise tous les résultats mathématiques simultanément.

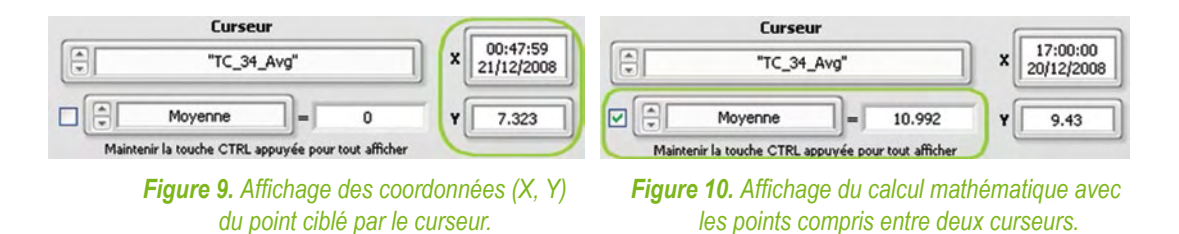

Quatre options de quadrillage (Sans, Horizontal, Vertical, Tout) facilitent la lecture des courbes.

Les valeurs mini et maxi des échelles X et Y peuvent être modifiées manuellement sur la zone des tracés. La commande **Echelle Y** ajuste l'axe des ordonnées :

- $\checkmark$  automatiquement selon les valeurs extrêmes des tracés,
- 9 manuellement en fonction des valeurs indiquées dans les commandes **Mini** et **Maxi.**

#### *Exportation du graphique*

Les données et le graphique peuvent être exportés via le menu contextuel de la zone des tracés (**Figure 11**).

Même si les deux premières options permettent d'exporter les tableaux de données associés au graphique, l'expérience montre que l'exportation d'une image simplifiée vers le presse-papiers (**Figure 12**), pour la coller dans un autre logiciel, s'avère la plus utile pour illustrer rapidement un rapport.

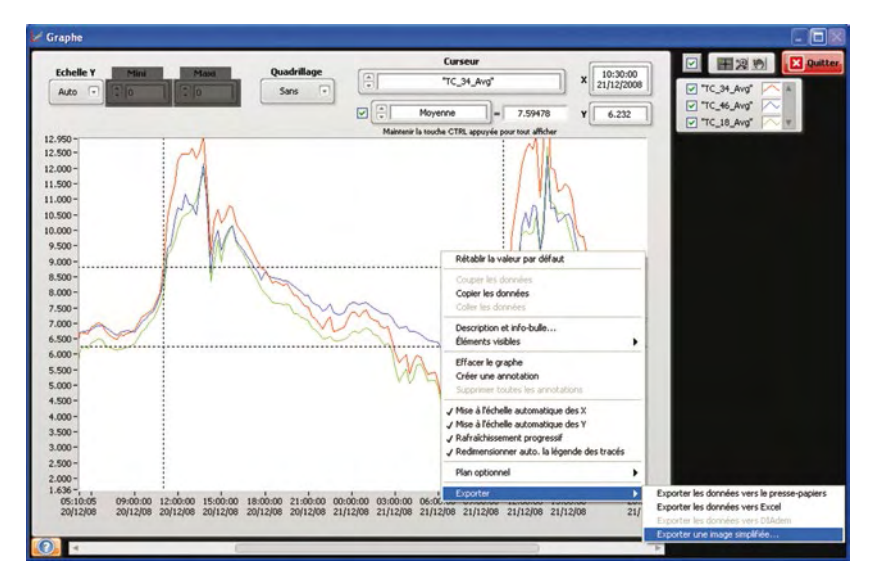

*Figure 11. Menu contextuel du graphique.*

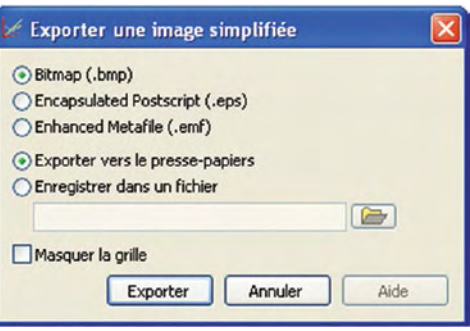

*Figure 12. Exportation en image simplifiée.*

### **Retour d'expérience**

#### **Expérimentation SPPR (sélection plasticité phénotypique reproduction)**

De 2010 à 2012, l'Unité a mené une expérimentation portant sur l'évolution en conditions naturelles de plusieurs générations d'un peuplement mono spécifique de graminées. Une des composantes écophysiologique étudiée était l'analyse de la compétition pour la lumière à partir de la mesure de la distribution du rayonnement transmis par les plantes, soumises à deux rythmes de défoliation, 2 ou 6 semaines.

Dans ce cas, le logiciel *Graphe* a été utile à double titre. En effet, le technicien qui se rendait sur place vérifiait rapidement la cohérence des dernières données téléchargées depuis la centrale d'acquisition en comparant par exemple les courbes des capteurs de rayonnement incident. Ainsi, après avoir visualisé des points aberrants sur les tracés, il a remédié *in situ* à des problèmes de faux contacts, dus à l'oxydation des borniers d'un multiplexeur. *A posteriori*, même si le chercheur a traité les données avec d'autres logiciels spécialisés, au préalable il a tracé sur un même graphique les courbes des 85 capteurs de rayonnement, sur la période de mars 2010 à février 2012 avec des points tous les ¼ heures (**Figure 13**), ceci dans le but d'isoler des intervalles de temps autour des dates de défoliation pour lesquels les rapports de rayonnement transmis / incident restaient pertinents (**Figure 14**).

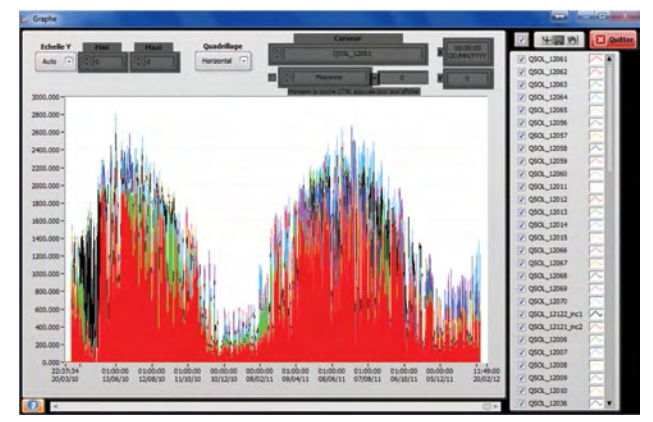

*Figure 13. Evolution saisonnière du rayonnement entre mars 2010 et février 2012.*

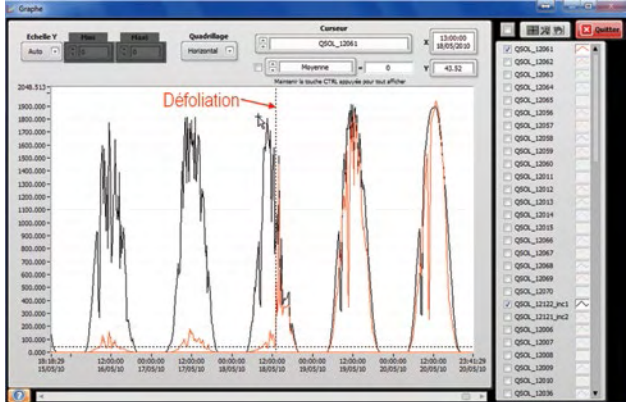

*Figure 14. Recherche d'une date de défoliation par comparaison visuelle des courbes de rayonnement transmis (QSOL\_12061) et incident (QSOL\_12122\_inc1).*

#### **Mesures de gaz à effet de serre**

Dans le but d'analyser les flux des gaz à effet de serre du sol vers l'atmosphère, le SOERE ACBB (Système d'observation et d'expérimentation pour la recherche en environnement ‑ Agro‑écosystème, Cycle bio‑géochimique et biodiversité) de Lusignan dispose de trois séries de six enceintes de mesure d'échanges gazeux, équipés d'analyseurs de N<sub>2</sub>O 46C et 46I de la marque Thermo Scientific connus pour dériver rapidement. Ainsi, le métrologue en charge du suivi des analyseurs trace quotidiennement le graphique de la variable N $_{\rm 2}$ O pour surveiller la dérive des mesures et s'assurer qu'elles ne soient pas amenées à dépasser la gamme de l'analyseur, soit 1000 ppb (**Figure 15**).

De même, ce logiciel est utilisé pour suivre les dérives des analyseurs de CO<sub>2</sub> installés sur le SOERE ACBB, notamment celui dédié aux mesures du gradient de CO<sub>2</sub> dans la végétation d'une prairie semée (**Figure 16**).

Dans les deux cas, ce suivi est utilisé le cas échéant pour déclencher la procédure d'étalonnage manuel des analyseurs.

Dans l'exemple (**Figure 15**), le logiciel *Graphe* trace un nombre important de points, puisqu'avec une mesure toutes les 10 s, le graphique reprend les données des 1 067 598 lignes d'un fichier texte.

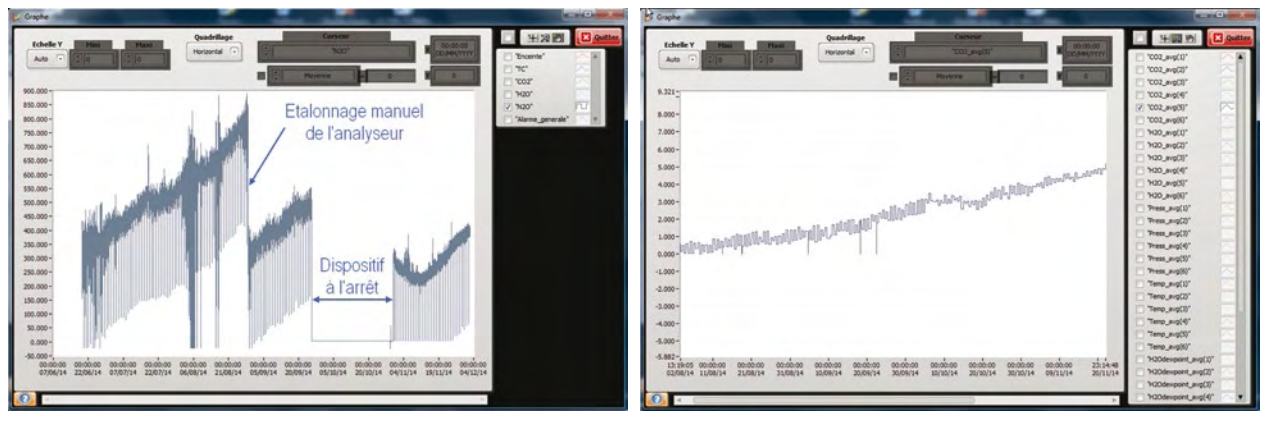

*Figure 15. Suivi des mesures de concentration de N<sup>2</sup> O.*

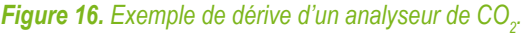

#### **Expérimentation Waterblue**

Dans le cadre du programme de recherche sur la photomorphogénèse, une expérimentation visant à décorréler les effets du signal «lumière bleue» et de la transpiration sur la croissance foliaire des graminées a été mise en place. Cette étude consistait à analyser les effets de pertes d'eau contrôlées par les stomates sur la vitesse d'allongement des feuilles. Des mesures d'allongement foliaire et de pertes d'eau ont été systématiquement effectuées sur deux plantes. Chaque plante, disposée sur une balance, était positionnée dans une enceinte climatique qui permettait de maîtriser la tension de vapeur de l'air (contrôle de l'humidité relative et de la température) et la qualité de la lumière en plaçant soit un filtre neutre qui atténue le niveau de rayonnement dans le domaine du visible, soit un filtre « bleu » qui bloque le passage de la bande spectrale correspondant au bleu (**Tableau 2**). Ici les données issues des capteurs de déplacement pour mesurer la vitesse d'allongement des feuilles et des balances utilisées pour les mesures de transpiration étaient horodatées et enregistrées automatiquement dans un fichier texte toutes les minutes.

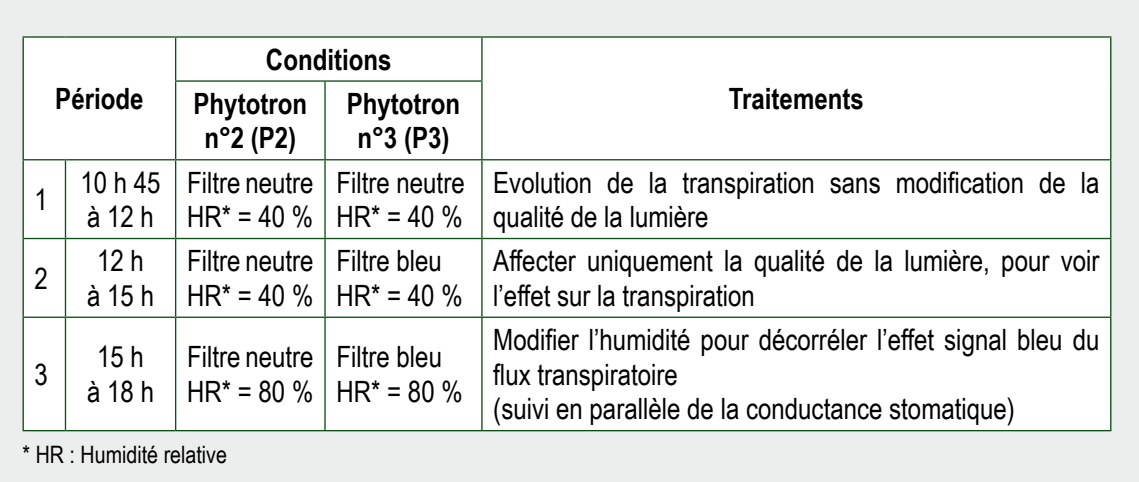

#### *Tableau 2. Traitements appliqués aux plantes*

L'utilisation du logiciel *Graphe* est illustrée ici sur les données des balances (**Figure 17**). Dans ce cas, compte tenu du bruit sur le signal, la scientifique en charge de l'expérimentation s'est essentiellement servi des outils curseurs et calculs de la pente d'un ajustement linéaire afin de mieux repérer les périodes de traitements ayant un effet sur la transpiration. Une fois cette étape effectuée, les données « balances » des périodes identifiées étaient filtrées. Puis, des pertes d'eau par unité de temps et par plante ont pu être calculées et mises en relation avec la vitesse d'allongement foliaire mesurée sur la feuille en croissance de la même plante.

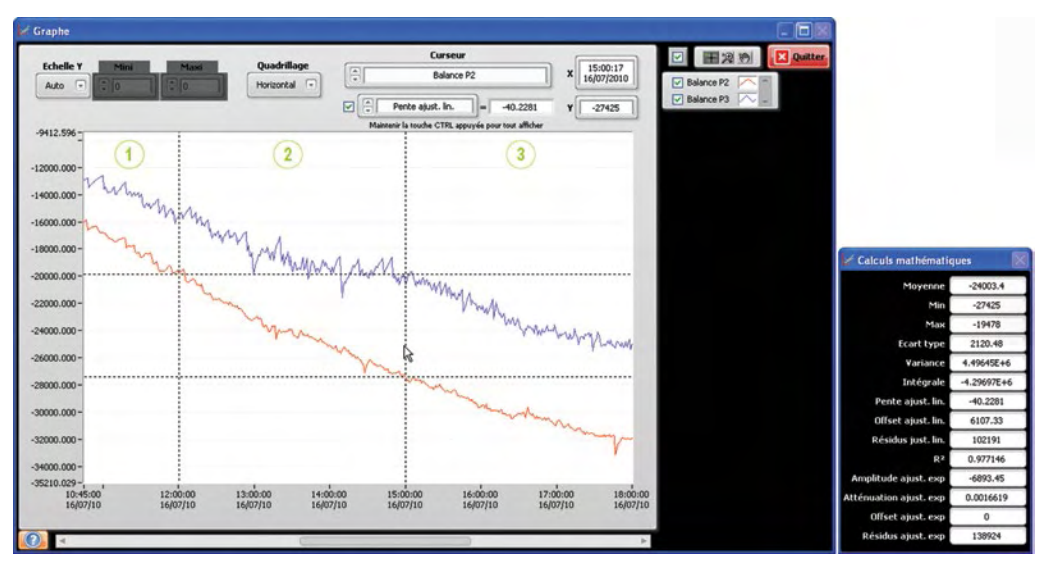

*Figure 17. Exemple de calcul des pentes des signaux bruts des balances.*

## **Conclusion et perspectives**

Pour ceux qui l'ont adopté, le logiciel *Graphe* leur sert au quotidien dès lors qu'ils souhaitent visualiser des jeux de données brutes pour : soit vérifier le bon fonctionnement d'un dispositif de mesure, soit rechercher des informations précises sur les courbes.

Plusieurs scientifiques et techniciens de l'Unité ainsi que des collègues faisant partie de réseaux de mesure utilisent déjà ce logiciel. Suite au poster et à la démonstration présentés aux J2M 2014, d'autres personnes ont demandé à l'utiliser.

Etant donné que ce logiciel est développé à partir de l'interface de programmation Labview, il peut évoluer selon les besoins des nouveaux utilisateurs en le complétant avec de nouvelles fonctionnalités.

# **Référence bibliographique**

LabView. Programmation et applications [ouvrage] / F. Cottet. Paris, Dunod, 2001, 415 p. ISBN : 978‑2‑10‑005667‑5<http://zone.ni.com>